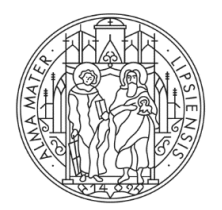

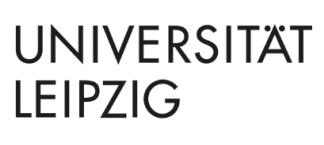

# **Allgemeine Hinweise für das Erstellen wissenschaftlicher Arbeiten**

Seminar- und Abschlussarbeiten (BACHELOR / MASTER)

# **1. Allgemeiner Aufbau**

Bei der formalen Gestaltung der Arbeit sollte folgende Reihenfolge eingehalten werden:

- Deckblatt
- Inhaltsverzeichnis
- (eventuell) Abkürzungsverzeichnis
- (eventuell) Abbildungsverzeichnis
- (eventuell) Symbolverzeichnis
- Text
- Anhang
- Literaturverzeichnis
- (nur bei Abschlussarbeiten) Ehrenwörtliche / Eidesstattliche Erklärung

# **1.1 Deckblatt**

Das Deckblatt für Seminararbeiten sollte über Art der Arbeit, Thema (Nummer und Titel), Veranstaltung (im Rahmen derer die Arbeit erstellt wurde), Veranstalter oder Veranstalterin, Angaben über den Verfasser / die Verfasserin (Name, Matrikelnummer, Adresse, Telefonnummer, E-Mail-Adresse) sowie Abgabedatum informieren (Beispiel vgl. Anhang am Ende dieses Dokuments).

#### **1.2 Inhaltsverzeichnis**

Für den Text ist hierbei die arabische, für Titelblatt, Verzeichnisse und Anhang jeweils die römische Nummerierung zu verwenden, wobei das Titelblatt nicht nummeriert wird und das Inhaltsverzeichnis somit mit Seite II beginnt. Ein Beispiel findet sich im Anhang. Die Einleitung beginnt auf Seite 1.

Jeder Gliederungspunkt sollte im Text mindestens eine halbe Seite umfassen.

Die Einführung einer **weiteren Gliederungsebene** erfolgt nur dann, wenn diese wiederum in mehrere Abschnitte unterteilt wird (d. h., dass nach 3.1 nur dann ein Unterabschnitt 3.1.1 eingerichtet wird, wenn auch ein Unterabschnitt 3.1.2 vorgesehen ist). Es erfolgt kein Punkt hinter der letzten Ziffer bei Unterkapiteln.

Die **Gliederungstiefe** beschränkt sich i.d.R. bei Hausarbeiten auf max. drei Gliederungspunkte, bei Abschlussarbeiten auf max. vier Gliederungspunkte. Abweichungen davon sind mit der jeweiligen Betreuerin / dem jeweiligen Betreuer zu vereinbaren.

# **1.3 Abkürzungsverzeichnis**

Hier werden die vom Verfasser bzw. der Verfasserin in der Arbeit verwendeten, nicht allgemein üblichen Abkürzungen – alphabetisch geordnet – aufgeführt, wie z.B. BGB für Bürgerliches

Gesetzbuch oder OECD für Organisation for Economic Co-Operation and Development. Die Abkürzungen sollten sparsam gewählt werden. Allgemein übliche Abkürzungen, wie "z. B.", "u. a." oder "z. T." werden hier nicht aufgelistet.

Vom Verfasser bzw. der Verfasserin selbst kreierte Abkürzungen (z. B. TAK, HKT, AN) dürfen nicht verwendet werden.

# **1.4 Abbildungs- / Tabellenverzeichnis**

Im optionalen Abbildungsverzeichnis werden alle verwendeten Grafiken, Tabellen u. ä. (aus Text und Anhang) arabisch durchnummeriert mit der jeweiligen Seitenangabe aufgeführt. Die Nummerierung der Darstellungen richtet sich nach der Reihenfolge der Erwähnung im Text.

# **1.5 Textabschnitt**

Grundsätzlich gilt, dass die Arbeit *Darstellung, Interpretation und Diskussion* des jeweiligen Themas beinhalten soll. Diese Abschnitte sind deutlich kenntlich zu machen. Das heißt ebenfalls, dass Theorien und Ergebnisse auch kritisch zu bewerten sind.

Arbeiten, die ein unzumutbares Ausmaß an wörtlichen bzw. wörtlich übersetzten Textpassagen enthalten, können nicht als *eigenständige* wissenschaftliche Arbeit akzeptiert werden. Gehen Sie demzufolge bitte sparsam mit direkten Zitaten um.

Abbildungen, Tabellen usw. sind nur dann im laufenden Text einzufügen, wenn ausführlich auf sie Bezug genommen wird, andernfalls erscheinen sie im Anhang (vgl. 1.6). Wurde die Abbildung übernommen, muss eine Quellenangabe erfolgen. Ist die Darstellung selbst erstellt, wird das unter der Abbildung oder in der Fußnote wie folgt kenntlich gemacht: "Eigene Darstellung nach AUTOR (Jahr), S. …" (vgl. Punkt 2.1).

Trotz einer gewissen stilistischen Freiheit des Verfassers bzw. der Verfasserin sollten Ausführungen aus der "Erzählerperspektive" (ich, wir) vermieden werden. Selbiges gilt für den Gebrauch des Wortes "man". Ebenso ist zu beachten, dass Seminar- und Abschlussarbeiten als wissenschaftliche Arbeiten und nicht als journalistische Beiträge zur Tages- und Wochenpresse verfasst werden sollten.

Des Weiteren ist die Verwendung einer **geschlechterneutralen Sprache** grundsätzlich wünschenswert. Hierzu stehen zwei Möglichkeiten zur Verfügung:

- (1) Folgender Hinweis an geeigneter Stelle der wissenschaftlichen Arbeit: "Aus Gründen der besseren Lesbarkeit wird im Folgenden die männliche (oder weibliche) Form (generisches Maskulinum oder Femininum), z.B. "der Mitarbeiter" (oder "die Mitarbeiterin") verwendet. Im Sinne der Gleichbehandlung sind stets alle Geschlechter angesprochen – männlich, weiblich und divers. Diese verkürzte Sprachform ist wertfrei."
- (2) Die Ausformulierung aller Formen, entweder durch Verwendung des Binnen-Is / Gender-Sternchens / Doppelpunkts oder mit Hilfe der Nutzung neutraler Formulierungen.

# **1.6 Anhang**

Der Anhang enthält die nicht im Text eingebundenen, aber verwendeten Grafiken, Datensätze u.ä. Im Text selbst sollte auf jeden Fall ein Verweis auf jede im Anhang befindliche Darstellung stattfinden.

Auf einer gesonderten Seite wird bei Abschlussarbeiten die handschriftlich unterschriebene Ehrenwörtliche / Eidesstattliche Erklärung gemäß der für Sie gültigen Prüfungsordnung am Ende der Arbeit eingebunden. Ggf. ist entsprechend der Prüfungsordnung ebenfalls ein loses Exemplar im Prüfungsamt abzugeben.

# **2. Quellenangaben und Zitierweise**

Bitte fügen Sie zu Beginn eines Oberkapitels stets einen kurzen Text zu den nachfolgenden Inhalten in den Subkapiteln ein, bspw…. *Im Kapitel 2 wird zunächst die Kurzzitierweise bei der Nutzung von Fußnoten erläutert. Daran schließen sich die Ausführungen zu der Formatierung im Literaturverzeichnis sowie Hinweise zur Nutzung von Literaturverwaltungsprogrammen an.*

# **2.1 Fußnoten**

Für Quellenverweise im Text in der Fußnote wird die folgende Kurzzitierweise verwendet:

- direktes Zitat: MILGROM / ROBERTS (1992), S.12.
- indirektes Zitat: Vgl. WINTER (2015), S. 35.
- Sekundärzitat: Vgl. KAHNEMANN / TVERSKY (1972), zitiert nach BECK (2014), S. 30 f.
- Internetquelle: Vgl. BUNDESAGENTUR FÜR ARBEIT (2021), veröffentlicht im Internet (01.06.2023). Vgl. OECHSLER, W. A. / PAUL, C. (2019), veröffentlicht im Internet, S. 3 ff. (01.06.2023). *(Das Datum in der letzten Klammer ist der Tag des Zugriffs.)*
- Juristische Quelle: Vgl. BETRVG §80 Abs. 2.

Die Namen der Autoren und Autorinnen werden sowohl im laufenden Text als auch im Literaturverzeichnis in KAPITÄLCHEN formatiert.

Das Fußnotenzeichen folgt beim indirekten Zitat nach dem Satzzeichen. Beim direkten Zitat werden Aussparungen so: (…) und Einfügungen so: [wie hier] gekennzeichnet.

Wird ein Werk auf einer Seite mehrfach hintereinander zitiert, so wird die Autorin / der Autor und der Titel der Quelle ab der zweiten Fußnote durch "ebenda", abgekürzt: "ebd." ersetzt. Bsp: Vgl. ebd., S. 23 ff.

Dies gilt, bis ein anderes Werk zitiert wird.

Bei Hinweisen auf Autoren im laufenden Text sind der Autorenname und das Veröffentlichungsjahr anzugeben. Bsp: FEHR (2001) hat Reziprozität in Deutschland untersucht. Dabei $\ldots$ <sup>1</sup>

### **2.2 Literaturverzeichnis**

Das Literaturverzeichnis ist alphabetisch, aufsteigend nach Autoren- bzw. Autorinnennamen und unabhängig von der Quellenart hintereinander weg anzuordnen. Es sind ausschließlich die Quellen aufzunehmen, auf die in der Seminar- bzw. Abschlussarbeit verwiesen wird. Mehrere Veröffentlichungen eines Autors bzw. einer Autorin sind in chronologischer Reihenfolge zu sortieren. Bei mehreren Veröffentlichungen eines Autors bzw. einer Autorin aus einem Jahr ist die Jahresangabe mit Hilfszusätzen (a, b, c usw.) anzugeben. Bsp: SCHOLZ, C. (2011a): …

In Abhängigkeit der jeweiligen Quellenart unterscheidet sich die Zitierweise im Quellenverzeichnis. Die Vorgaben für das Literaturverzeichnis lauten wie folgt:

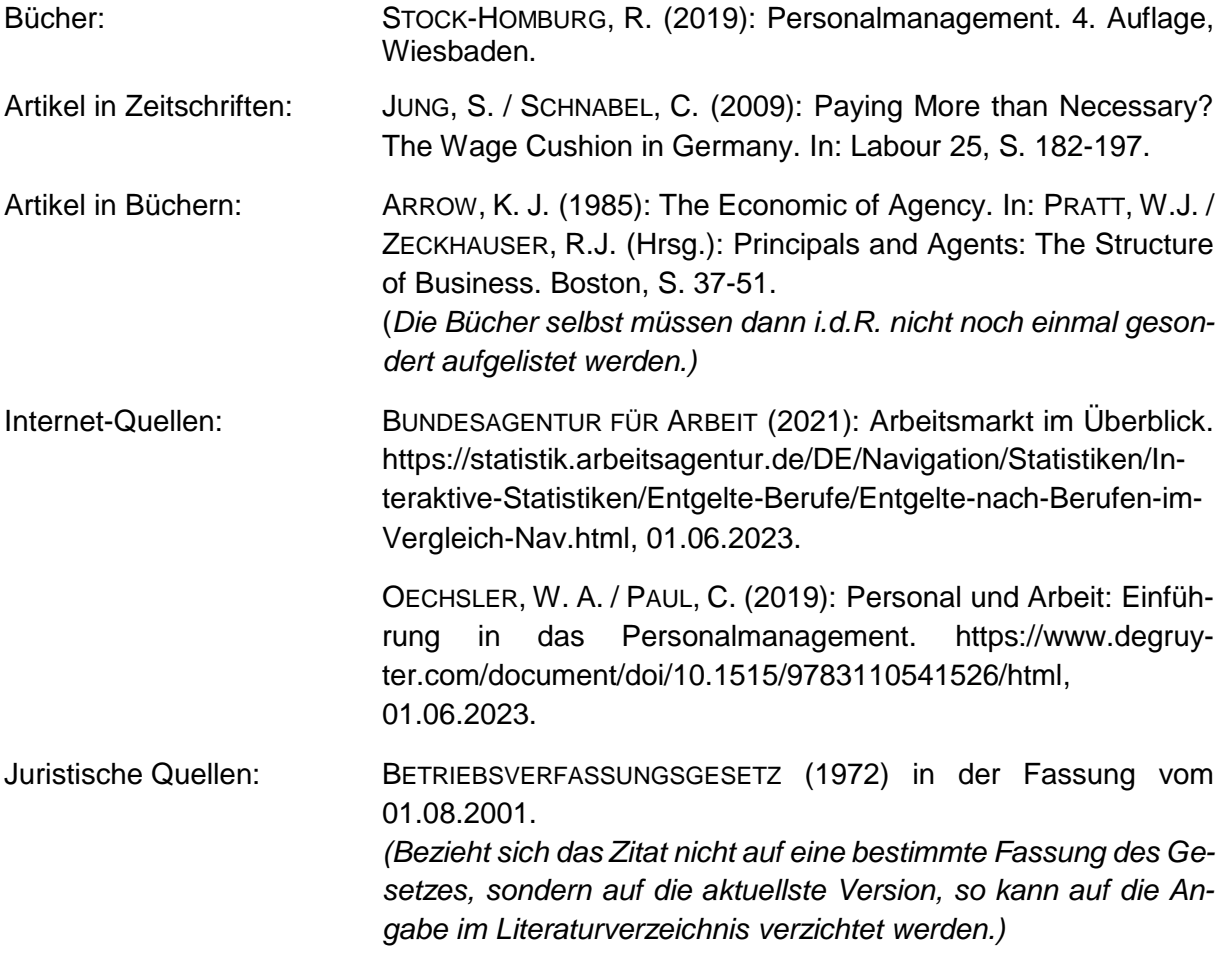

Verwendete, nicht öffentlich zugängliche Quellen sind im Anhang zu dokumentieren.

#### **2.3 Verwendung von Literaturverwaltungsprogrammen**

Falls bei der Bearbeitung der Seminar- bzw. Abschlussarbeit ein Literaturverwaltungsprogramm, z. B. Citavi, verwendet wird, sollte ein Standard gewählt werden, der mit den hier genannten Vorgaben eine möglichst große Ähnlichkeit aufweist. Alternativ dazu können Sie eine Anleitung zur Implementierung der lehrstuhleigenen Citavi-Zitationsstil auf unserer Homepage finden. Bei Interesse wenden Sie sich bitte an die Mitarbeitenden der Professur.

Ein Hinweis zur Literatursuche: Nicht nur Monographien, sondern insbesondere (deutsch- und englischsprachige) Zeitschriftenartikel sollten ausgewertet werden. Eine wichtige Hilfe hierbei ist das *Journal of Economic Literature*, in dem nach Sachgebieten geordnet neu erschienene

Veröffentlichungen zu finden sind. Selbstverständlich sind *Internet*-Recherchen inzwischen unverzichtbar.

#### **2.4 Nutzung von Anwendungen der künstlichen Intelligenz**

Die Verwendung von KI-Anwendungen ist grundsätzlich zulässig, erfordert jedoch eine Dokumentation im Anhang der Arbeit. Diese Dokumentation sollte konkret die genutzten KI-Anwendungen benennen sowie die Eingaben (eingesetzte Prompts und Anweisungen) und erzielten Ergebnisse bzw. Ausgaben dokumentieren. Zudem ist eine angemessene Kennzeichnung der Textpassagen notwendig, in denen diese Ergebnisse Verwendung fanden. Es ist zu beachten, dass Ausgaben der künstlichen Intelligenz nicht als zitierfähig gelten und keine Garantie für die Qualität von Inhalt und Text gewährleisten. Eine Verwendung muss nicht angegeben werden, wenn diese ausschließlich zur Korrektur von Rechtschreibung und Grammatik dient, ohne dabei inhaltliche Veränderungen vorzunehmen.

#### **3. Druckbild**

- Rand: oben 2.5 cm unten 2.5 cm rechts 3.5 cm links 3.0 cm
- 1½ zeilig (im Fließtext, nicht in den Fußnoten) *(Im Anhang kann, auch im Fließtext, ein einfacher Zeilenabstand verwendet werden.)*
- 12er-Schrift (Arial oder Times New Roman)
- Blocksatz und Silbentrennung
- Seitenzahlen: oben, zentriert oder rechts
- Fußnoten: auf der jeweiligen Seite unten (d.h. nicht im Anhang), durchlaufende Zählung, Schriftgröße 10, einfacher Zeilenabstand

# **4. Umfang der Arbeit und Verfahren**

- Seminar-/Hausarbeiten: 12 bis 15 Seiten
- Bachelorarbeiten: 27 bis 33 Seiten
- Masterarbeiten: 45 bis 55 Seiten

**Seminar-/ Hausarbeiten** werden innerhalb der Moodle-Lernumgebung des Seminarkurses fristgerecht hochgeladen. Es findet sich eine zentrale Abgabemöglichkeit.

**Abschlussarbeiten** sind entsprechend der Vorgaben der für Sie relevanten Prüfungsordnung im AlmaWeb fristgerecht hochzuladen sowie im Falle zusätzlicher Dateien, die der Nachvollziehbarkeit der wissenschaftlichen Vorgehensweise dienen, beim zuständigen Studienbüro auf einem externen Speichermedium (bspw. USB-Stick) einzureichen.

**Hinweis zur Bewertung**: Beachten Sie bitte, dass die formale Gestaltung Ihrer Arbeit in die Bewertung mit einfließt! Zu Ihrer Unterstützung bietet unser Lehrstuhl Kolloquien zur Einführung in das wissenschaftliche Arbeiten an, deren Termine Sie den Informationen auf der Homepage der Professur, auf der Lernplattform *Moodle2* sowie aktuellen Aushängen entnehmen können.

**Alle weiteren Gestaltungsfragen, zu denen hier keine Regelungen vorgegeben sind, können eigenständig gelöst werden, sollten aber einheitlich umgesetzt werden.**

## **Anhang**

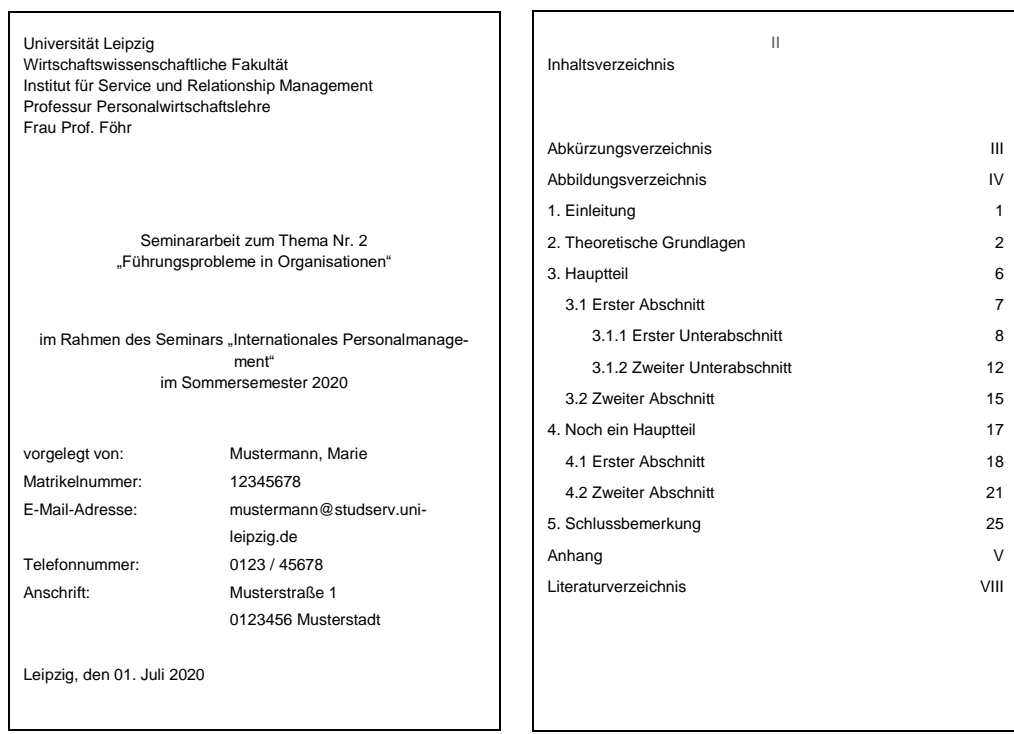

Muster für die Deckblattgestaltung Beispiel für eine Gliederung

**Die Gestaltung des Deckblatts für Abschlussarbeiten, z. B. Bachelor- oder Masterarbeiten, ist auf den Internetseiten des Studienbüros geregelt.**